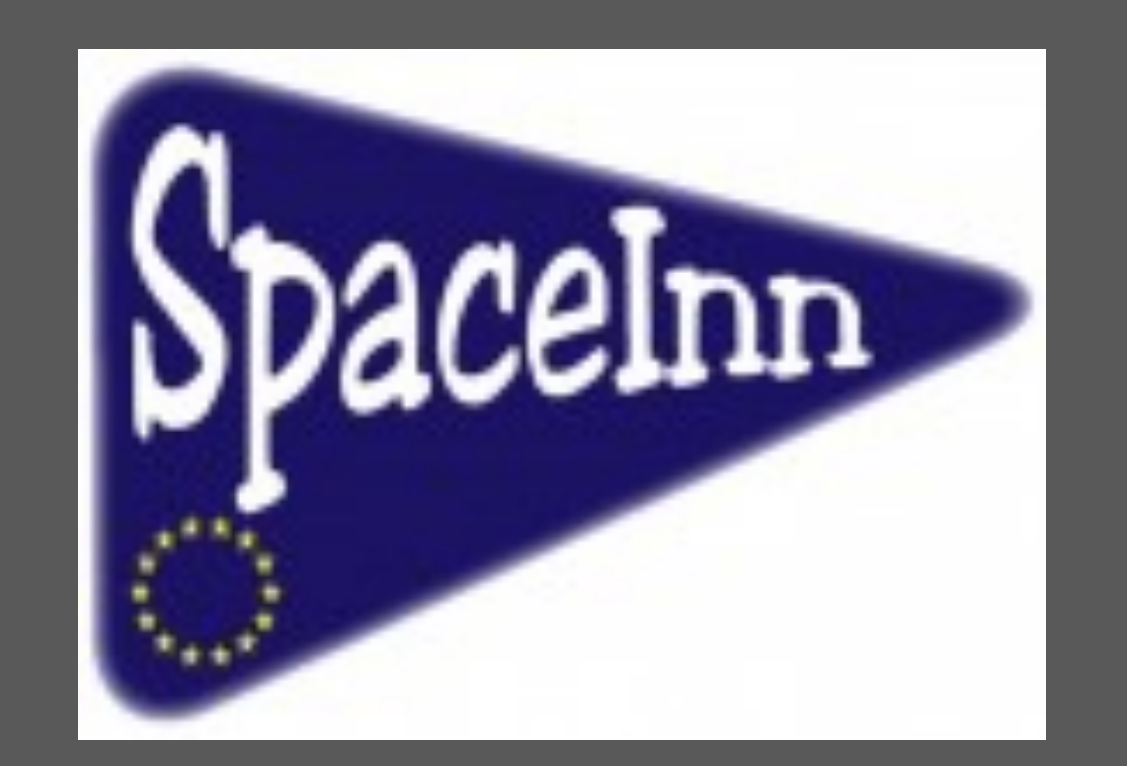

# **The Seismic Plus Portal**

An astero- and helioseismic Portal to promote the awareness and the use of *existing seismic data within the stellar physics community and beyond.* 

http://voparis-spaceinn.obspm.fr/seismic-plus/

K. Belkacem<sup>1</sup>, C. Renié<sup>1</sup>, and E. Michel<sup>1</sup>

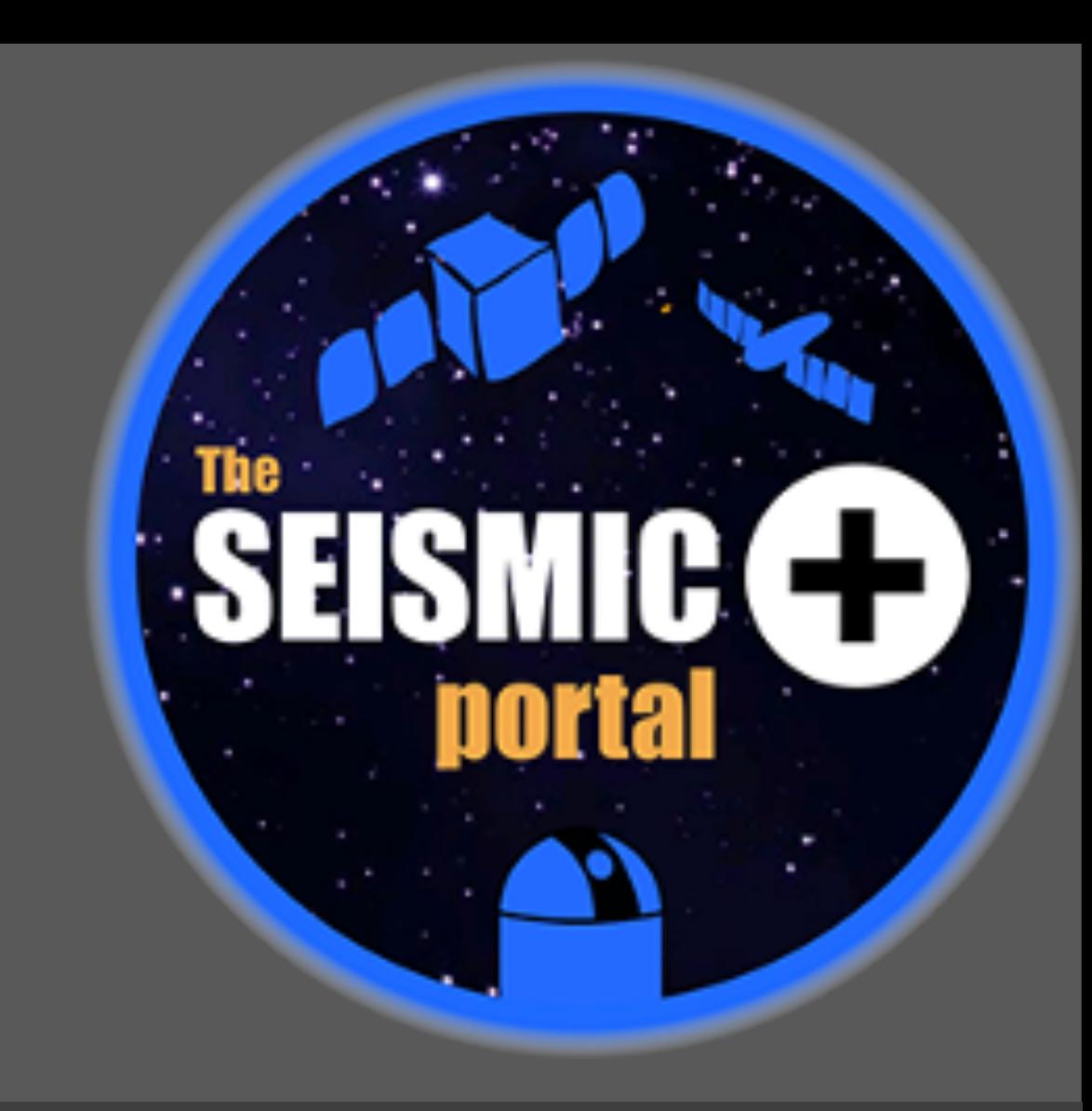

<sup>1</sup> LESIA, Observatoire de Paris, PSL Research University, CNRS, Université Pierre et Marie Curie, Université Paris Diderot, 92195 Meudon, France

# **INTRODUCTION**

The wealth of seismic data available from space borne missions (SOHO, CoRoT, *Kepler*, SDO,...), and from ground-based observations (GONG, Bison, ground-based large programmes...), is stimulating solar and stellar structure and evolution studies but is also opening new scientific perspectives (e.g. characterization of planetary systems, stellar population in our galaxy, etc...). These applications address a broad scientific community within and beyond the solar and stellar communities. They require combining data of various types and from various sources.

The Seismic Plus Portal intends to help this development by providing, at a well-identified place, a homogeneous description and access for sources of solar and stellar seismic data as well as for sources of complementary and ground-based data.

# DATA WHEREABOUTS

**poster of the second of the second of the second of the second of the second of the second of the second of the second of the second of the second of the second of the second of the second of the second of the second of www.PosterPresentations.com** 

A major tool of the portal is to provide a synthetic view to the available data for a given star or a given list of stars. This is provided through the "Search" page. As displayed by Fig. 4. Transmission of the data query to the data sources is also avalaible, after having selected the desired stars, through the « download selected results » at the bottom of the page. A click on a star identifier provides access to an extended list of available data.

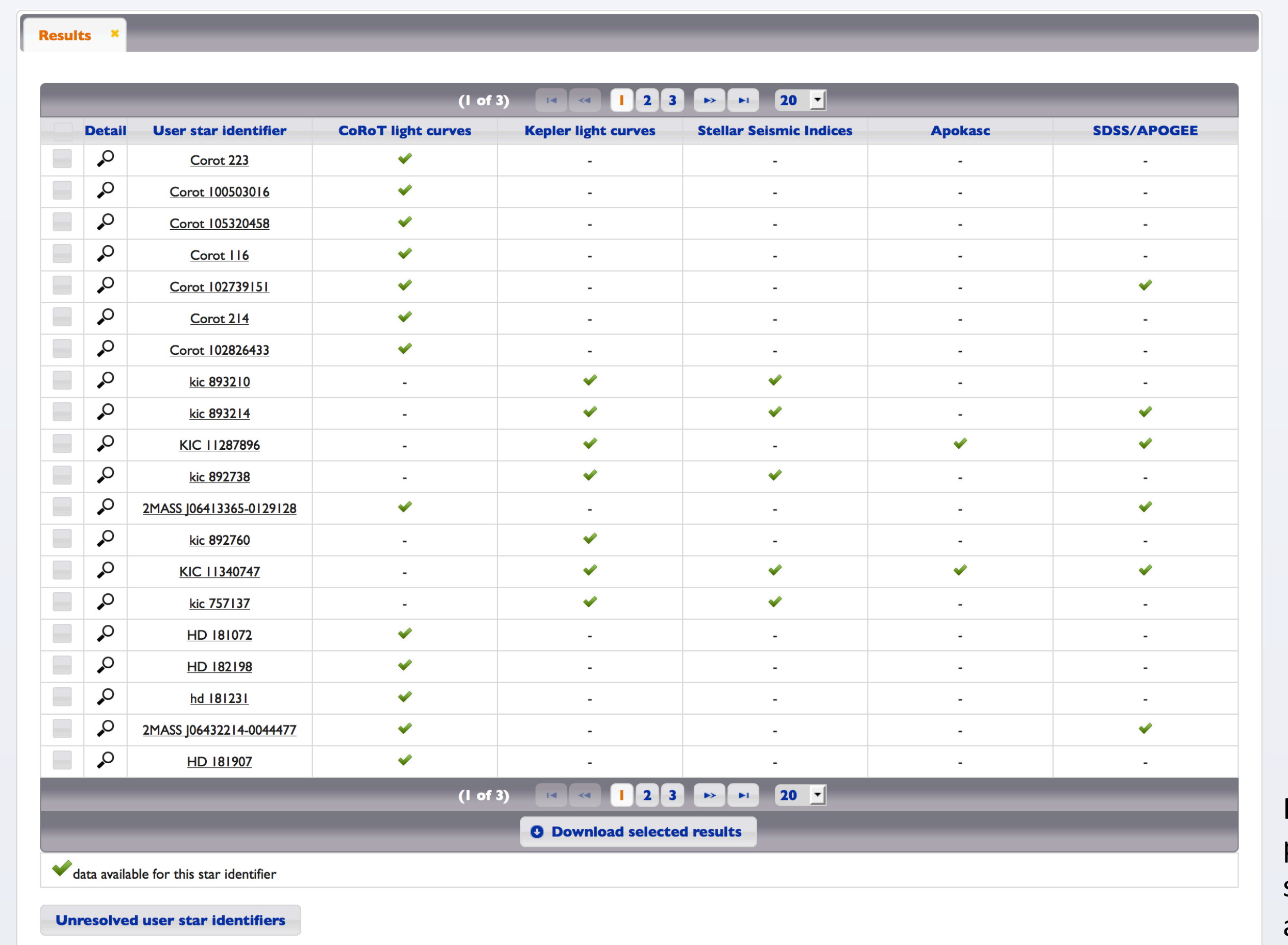

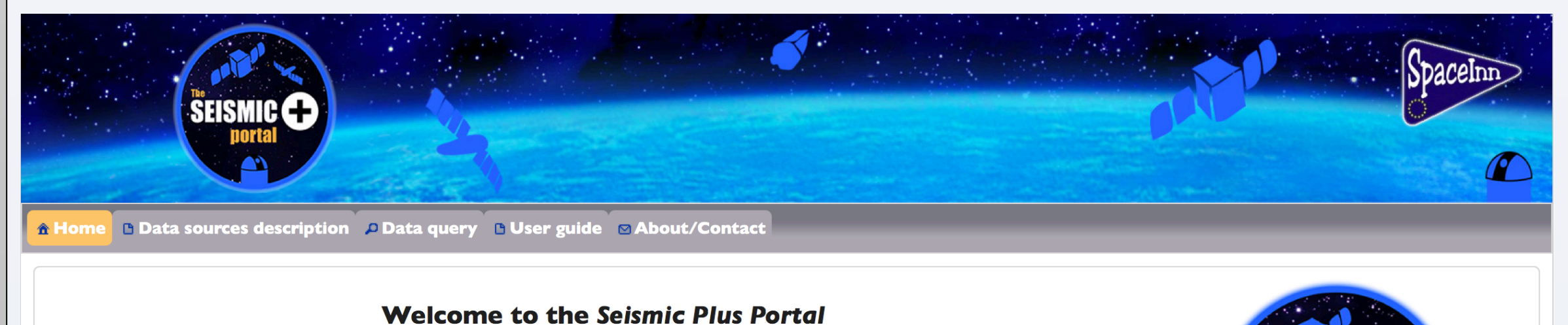

An astero- and helioseismic Portal to promote the awareness and the use of existing seismic data within the stellar physics community and beyond.

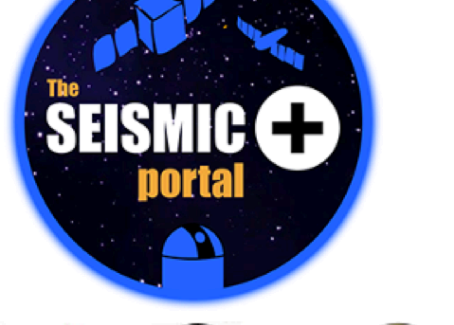

Sally suck that the Contract of

Fig. 1: Home page

of the *Seismic Plus* 

portal 

The growing amount of seismic data available from space missions (SOHO, CoRoT, Kepler, SDO,...), and also from ground-based observations (GONG, Bison, Song, ground-based large programmes...), is boosting solar and stellar structure and evolution studies. While it is now possible to have new insights into stellar structure and evolution, the Sun remains more than ever a crucial reference and a precious guideline for umerous stellar studie

lew scientific perspectives emerge for a broad scientific community, e.g. to characterize stellar populations in our Galaxy or to characterize planetary systems by giving model-independent estimates of global properties of stars such as mass, radius, and surface gravity within several percent accuracy, as well as to constrain the age

Seismic data become a 'plus' to be used in conjunction with data of various types and from various sources, e.g. space seismic archives and ground-based spectroscopic surveys, or solar seismic data to be analyzed 'as a star' and used as a reference in stellar studie

e Seismic+ portal is to bridge over various data types and over different

+ What does it contain?

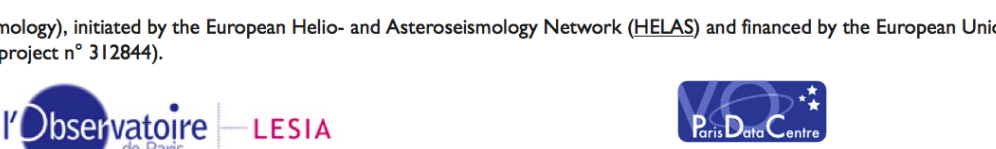

The portal provides a comprehensive view of the availblable data and data sources in a synthetic way but it also gives access to an in-depth description. In addition, the user is allowed to submit a list of stars for locating existing relevant data and transmitting data requests to the various sources.

## **DATA SOURCES DESCRIPTION**

An extensive list of data source descriptions is available and sorted out following the type of considered data, namely; Times series, Spectroscopy/Individual spectra, Stellar parameters, Other. Two levels of data description have been implemented;

Fig. 4: Result page after submission of a list of stars.

# **QUERY RESULT FOR A SINGLE STAR**

For a given star, the portal provides an extensive list of the available data. As shown by Fig. 5, they are sorted out by data types (stellar parameters, light-curves, spectra, etc...). Note that for a given quantity, such as the effective temperature, the portal provides all the values one can find in the different databases.

# **Results**

• A synthetic view (Fig. 2) of all data sources of a given type providing the name of the considered instrument, the data types, and the data access options.

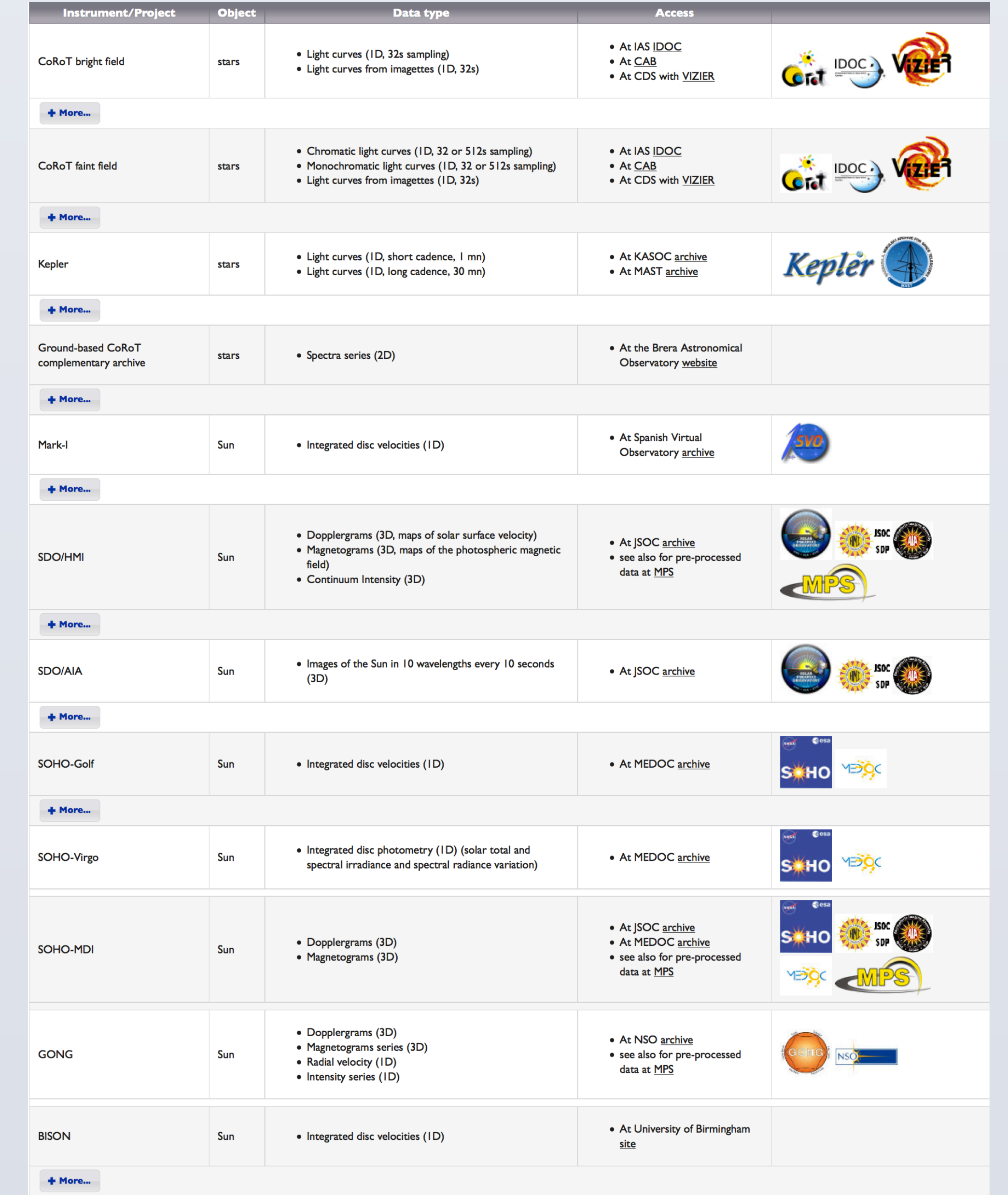

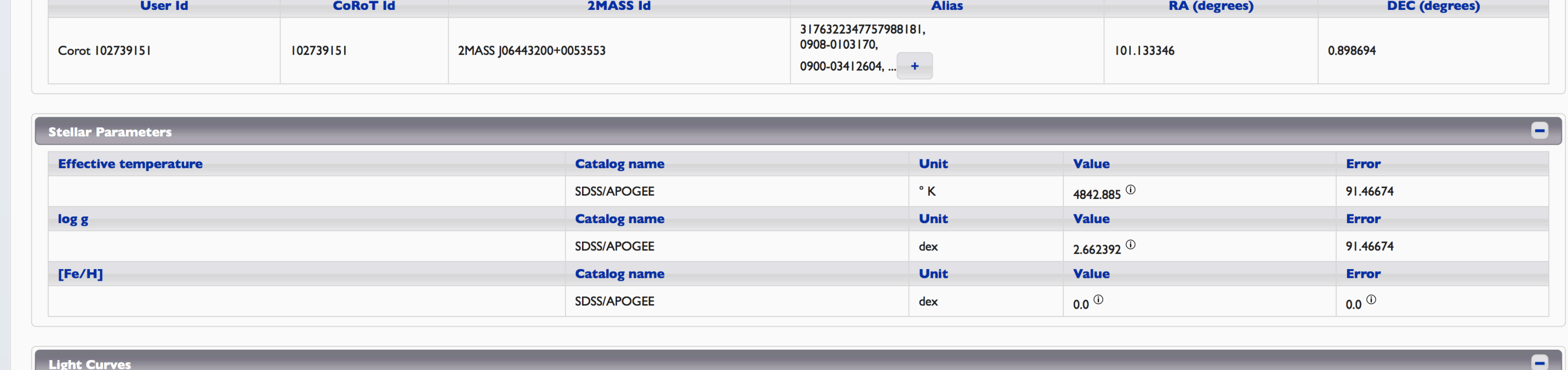

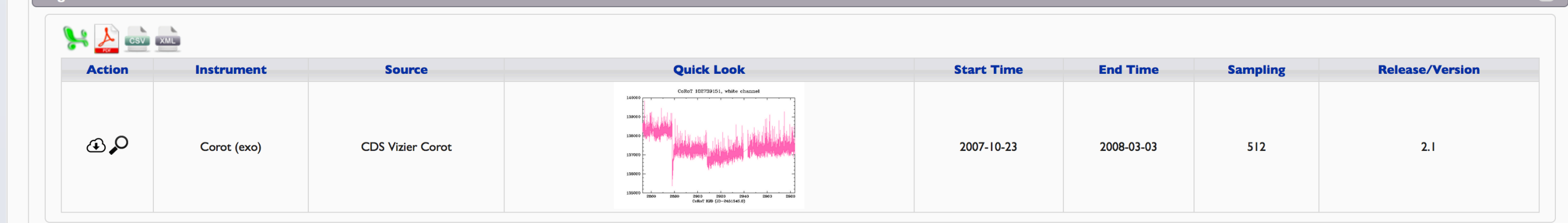

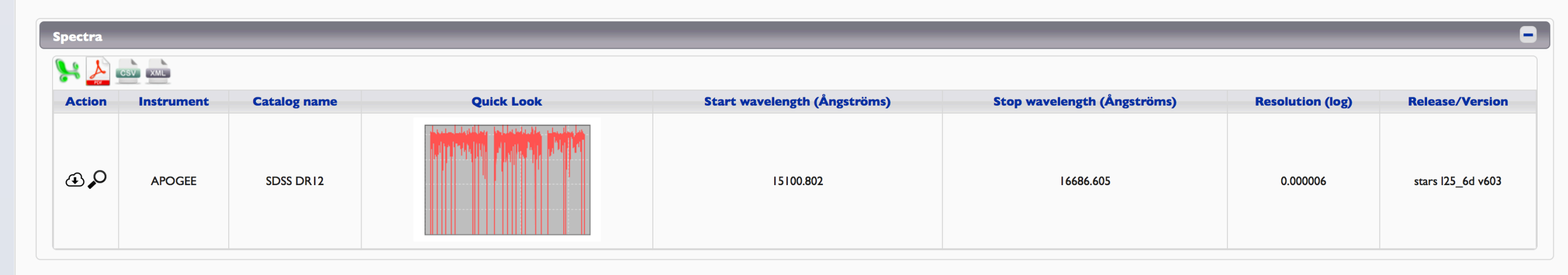

**Download resul** 

### Fig. 5: Result for the star CoRoT 102739151.

spaceinn.obspm.fr/

http://voparis-

seismic-plus/

Fig. 2: Data

time series.

description page for

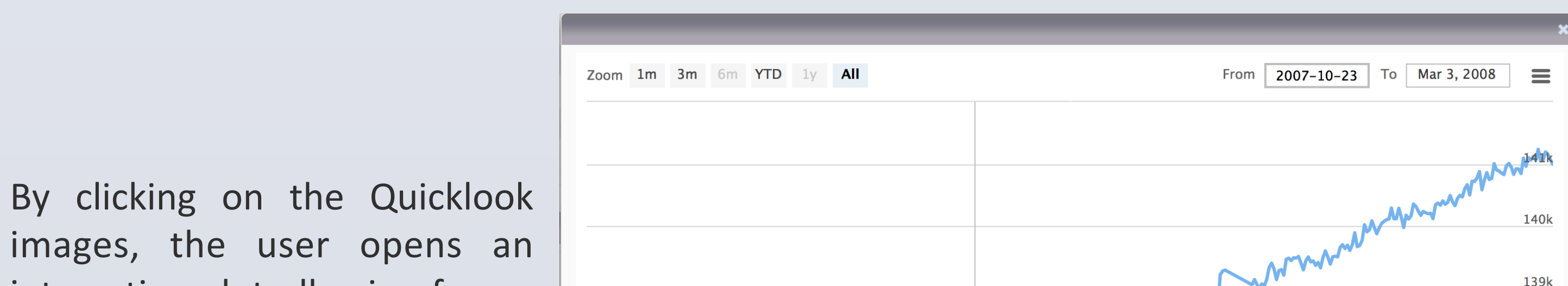

• A detailed description (Fig. 3) is provided and allows an in-depth view of the content of the source.

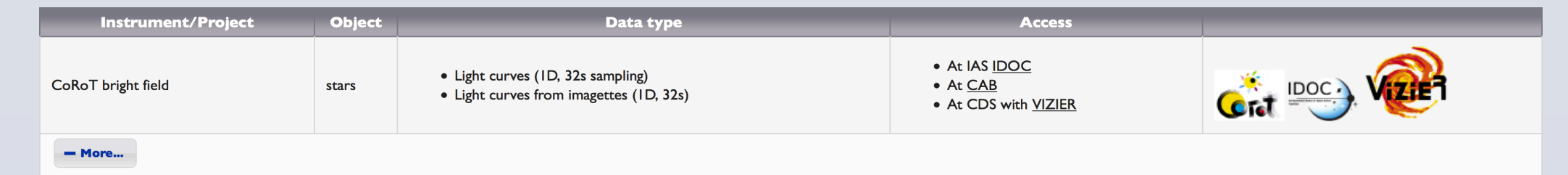

### Fig. 3: CoRoT bright stars detailled description page

#### **CoRoT/bright stars**

The CoRoT mission (http://smsc.cnes.fr/COROT/index.htm and http://en.wikipedia.org/wiki/COROT) performed high precision photometric stellar monitoring from space. Half of its instrumental field was optimized for bright tar  $(mv < 9.5)$ .

Data products: large band photometric time series with 32s time sampling, over 90% duty cycle and durations from a few weeks to about 5 month: Detailed description of the data can be found here or in PDF

Objects: About 150 stars with 5.4 < mV < 9.5 have been observed; some several times. They were chosen to scan various spectral type, from G to O-type and evolution stages from the Zero Age Main Sequence to the red giants stages. They are located in the 'CoRoT eyes', two cones of ~10 degrees radius centered about ( $\alpha$ =6h50',  $\delta$ =0) and ( $\alpha$ =6h50',  $\delta$ =0)

- **Direct acc**
- Through the Vizier portal for the Astero field o for the Exo field • Through the IAS Data & Operation center  $\circ$  <u>IDOC</u>

The CoRoT mission has been developed and operated by the French space agency CNES, with the contribution of Austria, Belgium, Brazil, ESA (RSSD and Science Programme), Germany and Spain

interactive plot allowing for an in-depth view of whether the light-curve or spectra.

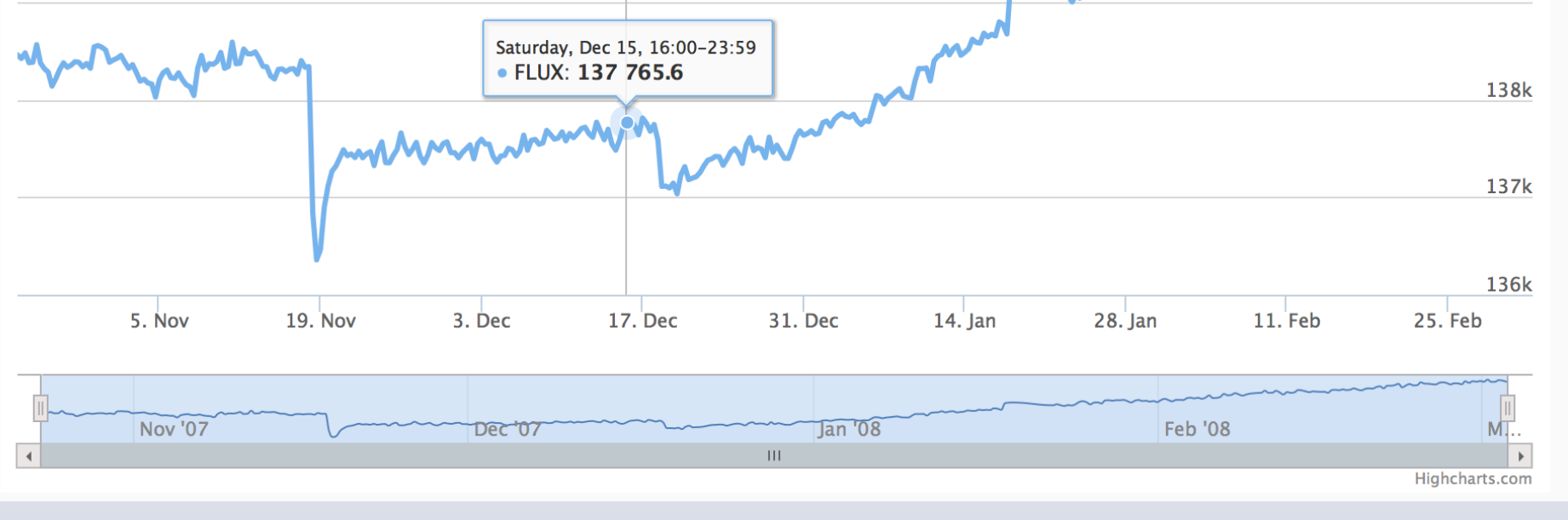

Fig. 6: Result for the star CoRoT 102739151. Zoom of the light-curve.

### **ACKNOWLEDGEMENTS**

The Seismic Plus portal is currently being developed in the framework of the **SPACEInn** project (Exploitation of Space Data for Innovative Helio- and Asteroseismology), initiated by the European Helio- and Asteroseismology Network (HELAS) and financed by the European Union under the Seventh Framework Programme (FP7 project n° 312844). We acknowledge the LESIA and the Paris Data centre for their financial and technical support.